# Problemen oplossen en begrijpen van Cisco Gatekeeper-bandbreedtebeheer

# Inhoud

[Inleiding](#page-0-0) [Overzicht van bandbreedtebeheer](#page-0-1) [Hoe u de Bandbreedtebeheerfunctie kunt configureren op de Cisco Gatekeeper](#page-1-0) [Gatekeeper-show opdrachten die gebruikt worden om informatie over bandbreedte weer te geven](#page-2-0) [Bandbreedtesgerelateerde RAS-berichten \(BRQ/BCF/BRJ\)](#page-3-0) [RAS-berichten die worden gebruikt om Bandbreedtesstatus te melden](#page-3-1) [Hoe BRQ uit de gateway wordt geactiveerd om de Gatekeeper op te hoogte te stellen om de Call](#page-3-2) [Bandwidth te verminderen](#page-3-2) [Voorbeelden](#page-4-0) [Gerelateerde informatie](#page-13-0)

# <span id="page-0-0"></span>**Inleiding**

Dit document gaat ervan uit dat de lezer bekend is met een basisbegrip van Cisco IOS® Software Gatekeeper en Gatekeeper to Gateway H.225 Registration, Admission and Status (RAS) berichten. Raadpleeg [Inzicht op H.323 Gatekeeper](http://www.cisco.com/en/US/tech/tk1077/technologies_tech_note09186a00800c5e0d.shtml) voor meer informatie.

Volgens de aanbeveling van H.323 moet Cisco IOS Gatekeeper deze berichten van het bandbreedtebeheer van H.225 RAS ondersteunen:

- Bandbreedteaanvraag (BRQ)
- Bandbreedteschatting (BRJ)
- Bandwidth Confirmation (BCF)-berichten

Dit concept kan gebaseerd zijn op bandbreedtebeheer. Het kan ook een ongeldige functie zijn die alle verzoeken om bandbreedtewijzigingen aanvaardt. Met andere woorden, de Gatekeeper kan deze berichten gebruiken om bandbreedte te beheren als het verzoeken toestaat of verwerpt of hen gewoon negeert.

# <span id="page-0-1"></span>Overzicht van bandbreedtebeheer

De Cisco Gatekeeper kan gesprekken van een terminal wegens bandbreedtebeperkingen afwijzen. Dit kan voorkomen als de Gatekeeper bepaalt dat er niet voldoende bandbreedte op het netwerk beschikbaar is om de vraag te steunen. Deze functie werkt ook tijdens een actieve vraag wanneer een terminal om extra bandbreedte vraagt of een verandering in bandbreedte meldt die voor de vraag wordt gebruikt.

Cisco Gatekeeper handhaaft een record van alle actieve oproepen zodat het de bandbreedtebronnen in zijn zone kan beheren. In een clusterconfiguratie wordt het meldingbericht van het Gatekeeper Update Protocol (GUP) elk ingestelde tijdsinterval uitgewisseld en bevat het informatie over het bandbreedtegebruik voor de zone. Met deze GUP-berichtuitwisseling kunnen alternatieve Gatekepers de bandbreedte van één zone goed beheren, ook al zijn de Gatekeeper-onderdelen in afzonderlijke fysieke voorzieningen.

Wanneer u besluit of er genoeg bandbreedte is om een Call Admission Application (ARQ) te accepteren, berekent Cisco Gatekeeper de beschikbare bandbreedte met deze formule:

Beschikbaar\_bandbreedte = (totaal\_toegewezen\_bandbreedte) - (bandbreedte\_used\_lokaal) -(bandbreedte use by all alternates).

Als de beschikbare bandbreedte toereikend is voor de aanroep, wordt een Admission Confirmation (ACF) geretourneerd, anders wordt een Admission Rejection (ARJ) geretourneerd.

Spraakgateways moeten rekening houden met codec, Layer 2-insluiting en compressiekaarten zoals gecomprimeerde RTP [cRTP] wanneer zij bandbreedte van Cisco Gatekeeper vragen. Soms worden deze functies niet gedefinieerd op het moment van aanroep, in welk geval een verzoek om bandbreedteverandering aan de poortwachter kan worden afgegeven na aanroep om de hoeveelheid bandbreedte aan te passen die de aanroep gebruikt.

Opmerking: Vanaf Cisco IOS-softwarerelease 12.2(2)XA heeft Cisco alleen de functionaliteit van het rapport van elke Bandbreedteswitchwijziging geïmplementeerd wanneer Codecs wijzigt. Zie het gedeelte: [Hoe BRQ uit de Gateway wordt geactiveerd om de Gatekeeper op de hoogte te](#page-3-2) [stellen om de Call Bandwidth](#page-3-2) voor meer informatie [te verminderen](#page-3-2).

## <span id="page-1-0"></span>Hoe u de Bandbreedtebeheerfunctie kunt configureren op de Cisco Gatekeeper

Vanaf Cisco IOS-softwarerelease 12.3(1)kunnen deze typen bandbreedtebeperkingen op Cisco Gatekeeper worden ingesteld:

- $\bullet$  De maximale bandbreedte voor al het H.323-verkeer tussen de lokale zone en een gespecificeerde externe zone. Indien gewenst kan deze configuratie afzonderlijk worden herhaald voor elke afstandszone.
- De maximum toegestane bandbreedte voor één sessie in de lokale zone, doorgaans gebruikt voor videotoepassingen, niet voor spraak
- De maximale bandbreedte voor al het H.323-verkeer dat gezamenlijk is toegestaan voor alle afgelegen gebieden
- De nieuwe bandbreedte controleert de doelbandbreedte voordat het op ARQ reageert. Deze opdracht is geïntroduceerd in Cisco IOS-softwarerelease 12.3(1)E.

Gebruik deze opdrachten om de bandbreedte van Cisco Gatekeeper-zone te configureren:

- bandbreedte {interzone | totaal | sessie} {standaard | zone zone zone} max. bandbreedte
- bandbreedte externe max.-bandbreedte

• bandbreedte-controle-bestemmingRaadpleeg de opdracht bandbreedte [voor meer informatie.](http://www.cisco.com/en/US/docs/ios/12_3t/voice/command/reference/vrht_b1.html#1507617) Deze geconfigureerde waarden worden gebruikt om ARQ's en BRQ's te verwerken.

Voor een ARQ trekt de Cisco Gatekeeper de bandbreedte op die in het bericht gespecificeerd is van de juiste zone tellers en/of afgelegen tellers. Als dit ervoor zorgt dat een teller negatief wordt, dan wordt de oproep ontkend en wordt een ARJ reactie verstuurd met de reden

ARJ\_REQ\_DENIED. Als het telefoonverzoek deze bandbreedte overschrijdt, dan keert Cisco Gatekeeper een toegangsaanvraag terug (ARJ).

Wanneer een BRQ om een bandbreedteverhoging verzoekt, bevestigt Cisco Gatekeeper het verzoek tegen de zone en/of de afstandsbediening. Als de validatie mislukt, wordt een BRJrespons verstuurd met een reden van BRJ\_INSUFFICIENT\_RSC en de maximaal toegestane bandbreedte.

## <span id="page-2-0"></span>Gatekeeper-show opdrachten die gebruikt worden om informatie over bandbreedte weer te geven

Voer de opdracht status van showgatekeeper zone in om de bandbreedte informatie voor alle zones weer te geven.

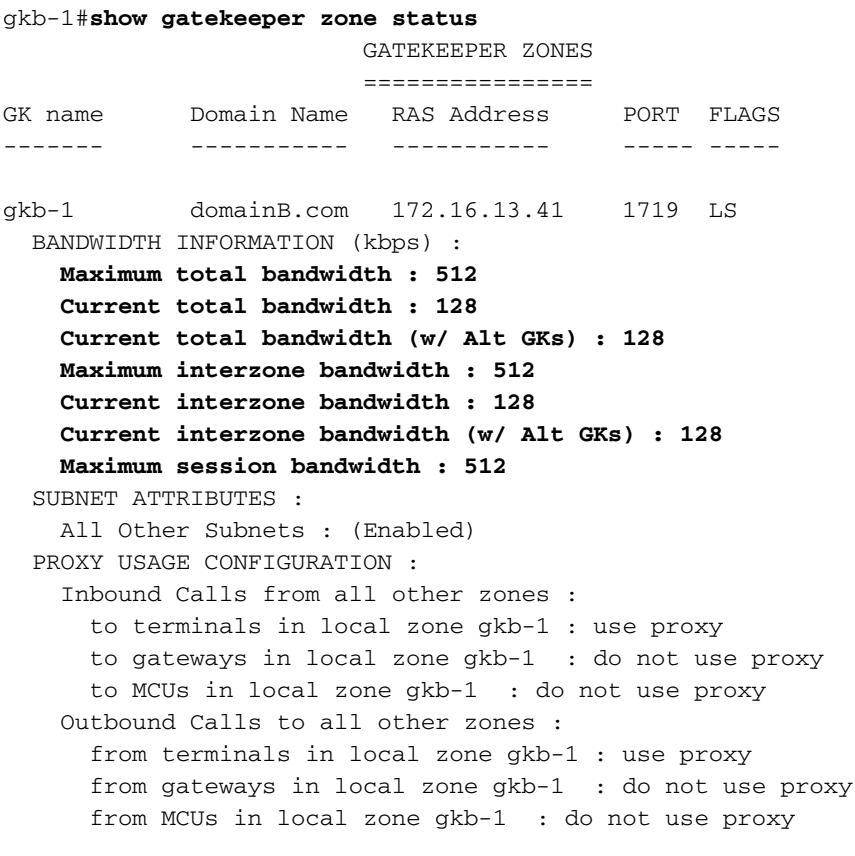

gka-1 domainA.com 172.16.13.35 1719 RS

Voer de opdracht in om het gatekeeper zone cluster te tonen om de bandbreedte informatie weer te geven, voor het geval de gatekeeper deel uitmaakt van een cluster.

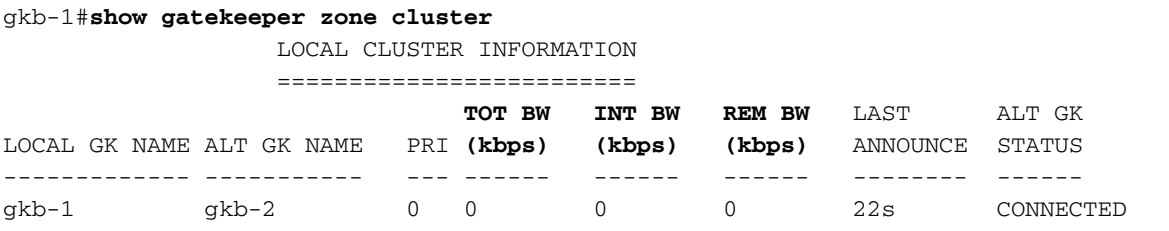

Voer de opdracht in om gatekeeper oproepen te tonen om de actieve oproepen die door die gatekeeper zijn toegestaan weer te geven en hoeveel bandbreedte elk gebruikt.

### gkb-1#**show gatekeeper calls**

```
Total number of active calls = 1.
                 GATEKEEPER CALL INFO
                 ====================
LocalCallID Age(secs) BW
3-63466 9 128(Kbps)
Endpt(s): Alias E.164Addr
  src EP: qwa-1 4085272923
Endpt(s): Alias E.164Addr
  dst EP: gwb-1 3653
        CallSignalAddr Port RASSignalAddr Port
        172.16.13.23 1720 172.16.13.23 54670
```
## <span id="page-3-0"></span>Bandbreedtesgerelateerde RAS-berichten (BRQ/BCF/BRJ)

Het BRQ-bericht wordt gebruikt om een wijziging in bandbreedte aan te vragen bij de Cisco Gatekeeper. Dit is de procedure:

- 1. De Cisco Gatekeeper verifieert het verzoek door de endpointherkenner om het eindpunt in de registratiedatabase te vinden.
- 2. Het lokaliseert de call record door het gebruik van callReferenceValue om een vraag te vinden verbonden aan het eindpunt met de zelfde callReferenceValue.
- Als het op de plaats van het vraagrecord wijst, compileert het dan de verandering in 3. bandbreedte, voegt dan toe of trekt u af van de mondiale zonebandbreedte, zoals nodig. Het doet hetzelfde voor alle in gebruik zijnde proxy- of gateway-bronnen.
- Een BCF- of BRJ-bericht wordt teruggestuurd naar het eindpunt, dat afhankelijk is van 4. succes of falen.

### <span id="page-3-1"></span>RAS-berichten die worden gebruikt om Bandbreedtesstatus te melden

Het veld Informatieaanvraag Response (IRR) "Non-Standard Data" bevat ook informatie over de huidige gebruikte bandbreedte op een gateway of proxy.

## <span id="page-3-2"></span>Hoe BRQ uit de gateway wordt geactiveerd om de Gatekeeper op te hoogte te stellen om de Call Bandwidth te verminderen

Vóór Cisco IOS-softwarerelease 12.2(2)XA op de Cisco H.323-gateway zijn oproepen altijd gemeld om een bandbreedte van 64 kbps te vereisen. Dit is de unidirectionele bandbreedte voor een Cisco G.711-codec. Als de eindpunten in de vraag ervoor hebben gekozen een efficiëntere codec te gebruiken, werd dit niet aan de Cisco Gatekeeper gemeld. In de Cisco IOSsoftwarerelease 12.2(2)XA versie van de Cisco H.323-gateway of hoger, die voldoet aan versie 3 van H.323, is de gerapporteerde bandbreedte bidirectioneel. Aanvankelijk is 128 kb gereserveerd. Als de eindpunten in de vraag een efficiënter codec selecteren, wordt de Cisco Gatekeeper op de hoogte gebracht van de bandbreedteverandering.

Opmerking: Configureer de Cisco H.323-gateway met deze opdracht in de mondiale configuratiemodus om het gerapporteerde bandbreedtegedrag te gebruiken dat vóór Cisco IOSsoftwarerelease 12.2(2)XA is gebruikt voor het beheer van zone-bandbreedte:

## <span id="page-4-0"></span>Voorbeelden

In dit deel worden deze twee voorbeelden behandeld:

- [Bandbreedtebeheer in een Cluster-topologie](#page-4-1)
- [Gebruik BRQ om bandbreedte te melden](#page-5-0)

### <span id="page-4-1"></span>Voorbeeld 1: Bandbreedtebeheer in een Cluster-topologie

Zie de uiteinden die van een Cisco Gatekeeper in een cluster worden opgenomen. Het debug toont de ARQ en ACF berichten, die de bandbreedte omvatten die voor de vraag wordt vereist. Nadat u deze berichten ontvangt, werkt Cisco Gatekeeper de andere gatekeeper leden in de cluster over deze bandbreedteverandering bij.

Opmerking: deze opdrachten worden gebruikt om deze uitvoer op te nemen: debug h225 ans1, debug ras, debug gatekeeper gup anan1 , debug gatekeeper gup gebeurtenissen .

Mar 2 23:59:26.802: Mar 2 23:59:26.802: RAS INCOMING PDU ::=

#### value RasMessage ::= **admissionRequest** :

*!--- ARQ is received.* { requestSeqNum 5928 callType pointToPoint : NULL callModel direct : NULL endpointIdentifier {"6196296800000001"} destinationInfo { e164 : "3653" } srcInfo { e164 : "4085272923", h323-ID : {"gwa-1"} } srcCallSignalAddress ipAddress : { ip 'AC100D0F'H port 11002 } **bandWidth 1280**

*!--- Intial bandwidth of 128k is requested.* callReferenceValue 14 nonStandardData { nonStandardIdentifier h221NonStandard : { t35CountryCode 181 t35Extension 0 manufacturerCode 18 } data '80000008800180'H } conferenceID 'C8C66C7D168011CC800C8828285B8DF6'H activeMC FALSE answerCall TRUE canMapAlias TRUE callIdentifier { guid 'C8C66C7D168011CC800D8828285B8DF6'H } willSupplyUUIEs FALSE } Mar 2 23:59:26.810: ARQ (seq# 5928) rcvd Mar 2 23:59:26.810: H225 NONSTD INCOMING ENCODE BUFFER::= 80 00000880 0180 Mar 2 23:59:26.810: Mar 2 23:59:26.810: H225 NONSTD INCOMING PDU ::= value ARQnonStandardInfo ::= { sourceAlias { } sourceExtAlias { } callingOctet3a 128 } parse\_arq\_nonstd: ARQ Nonstd decode succeeded, remlen = 129 Mar 2 23:59:26.814: RAS OUTGOING PDU ::= value RasMessage ::= **admissionConfirm** : *!--- ACF is sent back.* { requestSeqNum 5928 **bandWidth 1280**

*!--- BW value is included.* callModel direct : NULL destCallSignalAddress ipAddress : { ip 'AC100D17'H port 1720 } irrFrequency 240 willRespondToIRR FALSE uuiesRequested { setup FALSE callProceeding FALSE connect FALSE alerting FALSE information FALSE releaseComplete FALSE facility FALSE progress FALSE empty FALSE } } Mar 2 23:59:26.818: RAS OUTGOING ENCODE BUFFER::= 2B 00172740 050000AC 100D1706 B800EF1A 00C00100 020000 Mar 2 23:59:26.818: Mar 2 23:59:26.818: IPSOCK\_RAS\_sendto: msg length 24 from 172.16.13.41:1719 to 172.16.13.23: 51874 Mar 2 23:59:26.822: RASLib::RASSendACF: ACF (seq# 5928) sent to 172.16.13.23 Mar 2 23:59:36.046: **GUP OUTGOING PDU** ::=

#### value **GUP\_Information** ::=

*!--- GUP update message is sent to all gatekeepers in the cluster.* { protocolIdentifier { 1 2 840 113548 10 0 0 2 } message announcementIndication : { announcementInterval 30 endpointCapacity 46142 callCapacity 68793 hostName '676B622D31'H percentMemory 25 percentCPU 0 **currentCalls 1**

```
 currentEndpoints 2
         zoneInformation
\overline{\mathcal{L}}\{ gatekeeperIdentifier {"gkb-1"}
             altGKIdentifier {"gkb-2"}
             totalBandwidth 1280
```
#### *!--- BW info is included.* **interzoneBandwidth 1280**

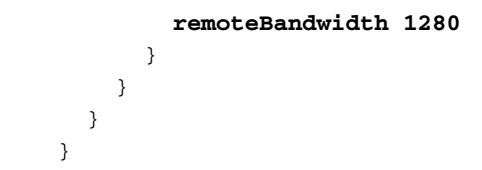

Mar 2 23:59:36.050: GUP OUTGOING ENCODE BUFFER::= 00 0A2A8648 86F70C0A 00000220 001E40B4 3E80010C B904676 B 622D3132 00010002 01420000 67006B00 62002D00 31080067 006B0062 002D0032 40050040 05004005 00 Mar 2 23:59:36.054: Mar 2 23:59:36.054: Sending GUP ANNOUNCEMENT INDICATION to 172.16.13.16

<span id="page-5-0"></span>Voorbeeld 2: Gebruik BRQ om bandbreedte te melden

Zoek apparaten van een Cisco Gatekeeper in een opstelling waar de bandbreedte op de externe gatekeeper beperkt is tot 144 kbps. U ziet in het debug dat de gevraagde ARQ een initiële bandbreedte van 128 kpbs is. Wanneer de vraag wordt ingesteld, rapporteert het eindpunt de verandering in de bandbreedte met een BRQ bericht en de bandbreedte die in 16 kpbs wordt gebruikt, wat betekent dat de vraag werd ingesteld met Cisco G729 codec. Vervolgens wordt een andere oproep gevraagd en wordt deze op dezelfde manier behandeld.

Merk op dat als de tweede vraag vóór het eindpunt werd gearriveerd de verandering in bandbreedte voor de eerste vraag vroeg, de Cisco Gatekeeper die vraag afwijst, sinds 128+128=256 kpbs en die meer dan 144 kpbs gevormd is.

! ! ! **gatekeeper** zone local gka-1 domainA.com 172.16.13.35 zone remote gkb-1 domainB.com 172.16.13.41 1719 zone prefix gkb-1 36\* zone prefix gka-1 53\* gw-type-prefix 1#\* default-technology **bandwidth remote 144** no shutdown endpoint ttl 120 !

Deze uitvoer werd opgenomen met de opdrachten debug h225 was1 en debug ras:

gka-1#**show logging** Syslog logging: enabled (0 messages dropped, 0 messages rate-limited, 0 flushes, 0 overruns) Console logging: disabled Monitor logging: level debugging, 1076 messages logged Buffer logging: level debugging, 203860 messages logged Logging Exception size (4096 bytes) Trap logging: level informational, 66 message lines logged

Log Buffer (9999999 bytes):

Mar 14 20:18:06.385: RAS INCOMING ENCODE BUFFER::= 27 88039700 F0003800 31004600 36004100 38003900 38003000 30003000 30003000 30003000 31010180 69860140 04006700 77006100 2D003140 0500000B 40B50000 12138000 0008A001 800B1249 53444E2D 564F4943 45DA4A9C E21FCF11 CC802093 7822E08B 6308E020

00018011 00DA4A9C E21FCF11 CC802193 7822E08B 630100 Mar 14 20:18:06.401: Mar 14 20:18:06.405: RAS INCOMING PDU ::=

#### value RasMessage ::= **admissionRequest** :

*!--- ARQ is received.* { requestSeqNum 920 callType pointToPoint : NULL callModel direct : NULL endpointIdentifier {"81F6A89800000001"} destinationInfo { e164 : "3653" } srcInfo { h323-ID : {"gwa-1"} } **bandWidth 1280**

*!--- Intial BW of 128 kpbs is requested.* callReferenceValue 11 nonStandardData { nonStandardIdentifier h221NonStandard : { t35CountryCode 181 t35Extension 0 manufacturerCode 18 } data '80000008A001800B124953444E2D564F494345'H } conferenceID 'DA4A9CE21FCF11CC8020937822E08B63'H activeMC FALSE answerCall FALSE canMapAlias TRUE callIdentifier { guid 'DA4A9CE21FCF11CC8021937822E08B63'H } willSupplyUUIEs FALSE } Mar 14 20:18:06.425: H225 NONSTD INCOMING ENCODE BUFFER::= 80 000008A0 01800B12 4953444E 2D564F49 4345 Mar 14 20:18:06.429: Mar 14 20:18:06.429: H225 NONSTD INCOMING PDU ::= value ARQnonStandardInfo ::= { sourceAlias { } sourceExtAlias { } callingOctet3a 128 interfaceSpecificBillingId "ISDN-VOICE" } Mar 14 20:18:06.433: H225 NONSTD OUTGOING PDU ::= value LRQnonStandardInfo ::= { ttl 6 nonstd-callIdentifier { guid 'DA4A9CE21FCF11CC8021937822E08B63'H } callingOctet3a 128 gatewaySrcInfo { h323-ID : {"gwa-1"} } } Mar 14 20:18:06.437: H225 NONSTD OUTGOING ENCODE BUFFER::= 82 86B01100 DA4A9CE2 1FCF11CC 80219378 22E08B63 01800D01 40040067 00770061 002D0031 Mar 14 20:18:06.445: Mar 14 20:18:06.445: RAS OUTGOING PDU ::= value RasMessage ::= locationRequest : { requestSeqNum 2061 destinationInfo { e164 : "3653" } nonStandardData { nonStandardIdentifier h221NonStandard : { t35CountryCode 181 t35Extension 0 manufacturerCode 18 } data '8286B01100DA4A9CE21FCF11CC8021937822E08B...'H } replyAddress ipAddress : { ip 'AC100D23'H port 1719 } sourceInfo { h323-ID : {"gka-1"} } canMapAlias TRUE } Mar 14 20:18:06.461: RAS OUTGOING ENCODE BUFFER::= 4A 80080C01 01806986 40B50000 12258286 B01100DA 4A9CE21F CF11CC80 21937822 E08B6301 800D0140 04006700 77006100 2D003100 AC100D23 06B70B80 0D014004 0067006B 0061002D 00310180 Mar 14 20:18:06.469: Mar 14 20:18:06.473: RAS OUTGOING PDU ::= value RasMessage ::= requestInProgress : { requestSeqNum 920 delay 9000 } Mar 14 20:18:06.473: RAS OUTGOING ENCODE BUFFER::= 80 05000397 2327 Mar 14 20:18:06.473: Mar 14 20:18:06.477: RAS INCOMING ENCODE BUFFER::= 4F 080C00AC 100D1706 B800AC10 0D17DC0E 40B50000 12390001 40040067 00770062 002D0031 08006700 6B006200 2D003101 10014004 00670077 0062002D 003100AC 100D1706 B8000000 00000000 00000010 40080880 013C0501 0000 Mar 14 20:18:06.489: Mar 14 20:18:06.489: RAS INCOMING PDU ::= value RasMessage ::= locationConfirm : { requestSeqNum 2061 callSignalAddress ipAddress : { ip 'AC100D17'H port 1720 } rasAddress ipAddress : { ip 'AC100D17'H port 56334 } nonStandardData { nonStandardIdentifier h221NonStandard : { t35CountryCode 181 t35Extension 0 manufacturerCode 18 } data

'00014004006700770062002D0031080067006B00...'H } destinationType { gateway { protocol { voice : { supportedPrefixes { } } } } mc FALSE undefinedNode FALSE } } Mar 14 20:18:06.509: H225 NONSTD INCOMING ENCODE BUFFER::= 00 01400400 67007700 62002D00 31080067 006B0062 002D0031 01100140 04006700 77006200 2D003100 AC100D17 06B80000 00000000 00000000 Mar 14 20:18:06.517: Mar 14 20:18:06.521: H225 NONSTD INCOMING PDU ::= value LCFnonStandardInfo ::= { termAlias { h323-ID : {"gwb-1"} } gkID {"gkb-1"} gateways { { gwType voip : NULL gwAlias { h323-ID : {"gwb-1"} } sigAddress { ip 'AC100D17'H port 1720 } resources { maxDSPs 0 inUseDSPs 0 maxBChannels 0 inUseBChannels 0 activeCalls 0 bandwidth 0 inuseBandwidth 0 } } } } Mar 14 20:18:06.537: RAS OUTGOING PDU ::= value RasMessage ::= **admissionConfirm** :

*!--- ACF is sent back.* { requestSeqNum 920 **bandWidth 1280**

*!--- BW is included.* callModel direct : NULL destCallSignalAddress ipAddress : { ip 'AC100D17'H port 1720 } irrFrequency 240 willRespondToIRR FALSE uuiesRequested { setup FALSE callProceeding FALSE connect FALSE alerting FALSE information FALSE releaseComplete FALSE facility FALSE progress FALSE empty FALSE } } Mar 14 20:18:06.549: RAS OUTGOING ENCODE BUFFER::= 2B 00039740 050000AC 100D1706 B800EF1A 00C00100 020000 Mar 14 20:18:06.553: Mar 14 20:18:06.677: RAS INCOMING ENCODE BUFFER::= 32 0003981E 00380031 00460036 00410038 00390038 00300030 00300030 00300030 00300031 DA4A9CE2 1FCF11CC 80209378 22E08B63 000B00A0 15080011 00DA4A9C E21FCF11 CC802193 7822E08B 630100 Mar 14 20:18:06.685: Mar 14 20:18:06.689: RAS INCOMING PDU ::= value RasMessage ::= **bandwidthRequest** :

*!--- BRQ message to request bandwidth to be changed to 16 kpbs.* { requestSeqNum 921 endpointIdentifier {"81F6A89800000001"} conferenceID 'DA4A9CE21FCF11CC8020937822E08B63'H callReferenceValue 11 **bandWidth 160**

*!--- 16 kpbs is requested.* callIdentifier { guid 'DA4A9CE21FCF11CC8021937822E08B63'H } answeredCall FALSE } Mar 14 20:18:06.697: RAS OUTGOING PDU ::= value RasMessage ::= **bandwidthConfirm** :

*!--- BCF is sent back approving the bandwidth request change.* { requestSeqNum 921 **bandWidth 160** }

```
Mar 14 20:18:06.697: RAS OUTGOING ENCODE BUFFER::= 34 039800A0
Mar 14 20:18:06.701:
Mar 14 20:18:12.066: RAS INCOMING ENCODE BUFFER::= 0E 40039906 0008914A
00030000 0100AC10 0D0FE511 00040067 006B0061 002D0031 00B50000 12288F00
0002003B 0180211E 00380031 00460036 00410038 00390038 00300030 00300030
00300030 00300031 01000180
Mar 14 20:18:12.074:
Mar 14 20:18:12.078: RAS INCOMING PDU ::=
value RasMessage ::= registrationRequest :
     {
       requestSeqNum 922
       protocolIdentifier { 0 0 8 2250 0 3 }
       discoveryComplete FALSE
       callSignalAddress
       {
       }
       rasAddress
       {
         ipAddress :
        \left\{ \right. ip 'AC100D0F'H
           port 58641
         }
       }
       terminalType
       {
         mc FALSE
         undefinedNode FALSE
       }
       gatekeeperIdentifier {"gka-1"}
       endpointVendor
       {
         vendor
         {
           t35CountryCode 181
           t35Extension 0
           manufacturerCode 18
         }
       }
       timeToLive 60
       keepAlive TRUE
      endpointIdentifier {"81F6A89800000001"}
       willSupplyUUIEs FALSE
       maintainConnection TRUE
     }
Mar 14 20:18:12.098: RAS OUTGOING PDU ::=
value RasMessage ::= registrationConfirm :
     {
       requestSeqNum 922
       protocolIdentifier { 0 0 8 2250 0 3 }
       callSignalAddress
       {
       }
       gatekeeperIdentifier {"gka-1"}
      endpointIdentifier {"81F6A89800000001"}
       alternateGatekeeper
```

```
 {
   }
   timeToLive 60
   willRespondToIRR FALSE
  maintainConnection TRUE
 }
```
Mar 14 20:18:12.106: RAS OUTGOING ENCODE BUFFER::= 12 40039906 0008914A 00030008 0067006B 0061002D 00311E00 38003100 46003600 41003800 39003800 30003000 30003000 30003000 3000310F 8A010002 003B0100 0180 Mar 14 20:18:12.114: Mar 14 20:18:14.586: RAS INCOMING ENCODE BUFFER::= 5A C0039A08 80013C05 04010020 40078000 38003100 46003600 41003800 39003800 30003000 30003000 30003000 30003100 AC100D0F E5110100 AC100D0F 06B80140 04006700 77006100 2D003101 C100B500 00120570 2BA39307 000BDA4A 9CE21FCF 11CC8020 937822E0 8B630000 A003C000 1100DA4A 9CE21FCF 11CC8021 937822E0 8B630E20 0100 Mar 14 20:18:14.602: Mar 14 20:18:14.602: RAS INCOMING PDU ::=

#### value RasMessage ::= **infoRequestResponse** :

*!--- IRR message is received and it includes the bandwidth used on the gateway.* { requestSeqNum 923 endpointType { gateway { protocol { voice : { supportedPrefixes { { prefix e164 : "1#" } } } } } mc FALSE undefinedNode FALSE } endpointIdentifier {"81F6A89800000001"} rasAddress ipAddress : { ip 'AC100D0F'H port 58641 } callSignalAddress { ipAddress : { ip 'AC100D0F'H port 1720 } } endpointAlias { h323-ID : {"qwa-1"} } perCallInfo { { nonStandardData { nonStandardIdentifier h221NonStandard : { t35CountryCode 181 t35Extension 0 manufacturerCode 18 } data '702BA39307'H } callReferenceValue 11 conferenceID 'DA4A9CE21FCF11CC8020937822E08B63'H h245 { } callSignaling { } callType pointToPoint : NULL **bandWidth 160**

```
 callModel direct : NULL
         callIdentifier
\{ guid 'DA4A9CE21FCF11CC8021937822E08B63'H
 }
 }
     }
     needResponse FALSE
```
Mar 14 20:18:14.646: H225 NONSTD INCOMING ENCODE BUFFER::= 70 2BA39307 Mar 14 20:18:14.646: Mar 14 20:18:14.646: H225 NONSTD INCOMING PDU ::= value IRRperCallnonStandardInfo ::=

```
 {
   startTime 732140295
\lambda
```
}

Mar 14 20:18:28.008: RAS INCOMING ENCODE BUFFER::= 27 88039B00 F0003800 31004600 36004100 38003900 38003000 30003000 30003000 30003000 31010180 69860140 04006700 77006100 2D003140 0500000C 40B50000 12030000 00000000 00000000 00000000 00000000 0008E020 00018011 00000000 00000000 00000000 00000000 000100 Mar 14 20:18:28.024: Mar 14 20:18:28.024: RAS INCOMING PDU ::= value RasMessage ::= admissionRequest : {

```
 requestSeqNum 924
```

```
 callType pointToPoint : NULL
       callModel direct : NULL
       endpointIdentifier {"81F6A89800000001"}
       destinationInfo
       {
         e164 : "3653"
       }
       srcInfo
       {
         h323-ID : {"gwa-1"}
       }
       bandWidth 1280
       callReferenceValue 12
       nonStandardData
       {
         nonStandardIdentifier h221NonStandard :
         {
          t35CountryCode 181
          t35Extension 0
           manufacturerCode 18
         }
         data '000000'H
       }
       conferenceID '00000000000000000000000000000000'H
       activeMC FALSE
       answerCall FALSE
       canMapAlias TRUE
       callIdentifier
       {
        guid '00000000000000000000000000000000'H
       }
       willSupplyUUIEs FALSE
     }
Mar 14 20:18:28.044: H225 NONSTD INCOMING ENCODE BUFFER::= 00 0000
Mar 14 20:18:28.044:
Mar 14 20:18:28.044: H225 NONSTD INCOMING PDU ::=
value ARQnonStandardInfo ::=
    {
      sourceAlias
       {
       }
      sourceExtAlias
       {
       }
     }
Mar 14 20:18:28.048: H225 NONSTD OUTGOING PDU ::=
value LRQnonStandardInfo ::=
     {
       ttl 6
       nonstd-callIdentifier
       {
         guid '00000000000000000000000000000000'H
       }
       gatewaySrcInfo
       {
         h323-ID : {"gwa-1"}
```
 } }

```
Mar 14 20:18:28.056: H225 NONSTD OUTGOING ENCODE BUFFER::= 82 86901100
00000000 00000000 00000000 00000000 0D014004 00670077 0061002D 0031
Mar 14 20:18:28.060:
Mar 14 20:18:28.060: RAS OUTGOING PDU ::=
value RasMessage ::= locationRequest :
     {
       requestSeqNum 2062
       destinationInfo
       {
         e164 : "3653"
       }
       nonStandardData
       {
         nonStandardIdentifier h221NonStandard :
         {
           t35CountryCode 181
           t35Extension 0
          manufacturerCode 18
         }
         data '8286901100000000000000000000000000000000...'H
       }
       replyAddress ipAddress :
       {
         ip 'AC100D23'H
        port 1719
       }
       sourceInfo
       {
         h323-ID : {"gka-1"}
       }
       canMapAlias TRUE
     }
Mar 14 20:18:28.076: RAS OUTGOING ENCODE BUFFER::= 4A 80080D01 01806986
40B50000 12238286 90110000 00000000 00000000 00000000 0000000D 01400400
67007700 61002D00 3100AC10 0D2306B7 0B800D01 40040067 006B0061 002D0031
0180
Mar 14 20:18:28.084:
Mar 14 20:18:28.088: RAS OUTGOING PDU ::=
value RasMessage ::= requestInProgress :
     {
       requestSeqNum 924
      delay 9000
     }
Mar 14 20:18:28.088: RAS OUTGOING ENCODE BUFFER::= 80 0500039B 2327
Mar 14 20:18:28.088:
Mar 14 20:18:28.097: RAS INCOMING ENCODE BUFFER::= 4F 080D00AC 100D1706
B800AC10 0D17DC0E 40B50000 12390001 40040067 00770062 002D0031 08006700
6B006200 2D003101 10014004 00670077 0062002D 003100AC 100D1706 B8000000
00000000 00000010 40080880 013C0501 0000
Mar 14 20:18:28.105:
```

```
Mar 14 20:18:28.109: RAS INCOMING PDU ::=
```

```
value RasMessage ::= locationConfirm :
     {
       requestSeqNum 2062
       callSignalAddress ipAddress :
       {
        ip 'AC100D17'H
        port 1720
       }
       rasAddress ipAddress :
       {
         ip 'AC100D17'H
        port 56334
       }
       nonStandardData
       {
         nonStandardIdentifier h221NonStandard :
        \left\{ \right. t35CountryCode 181
          t35Extension 0
          manufacturerCode 18
         }
         data '00014004006700770062002D0031080067006B00...'H
       }
       destinationType
       {
         gateway
        \left\{ \right. protocol
           {
             voice :
\{ supportedPrefixes
\{ }
 }
           }
         }
         mc FALSE
         undefinedNode FALSE
       }
     }
Mar 14 20:18:28.129: H225 NONSTD INCOMING ENCODE BUFFER::= 00 01400400
67007700 62002D00 31080067 006B0062 002D0031 01100140 04006700 77006200
2D003100 AC100D17 06B80000 00000000 00000000
Mar 14 20:18:28.133:
Mar 14 20:18:28.137: H225 NONSTD INCOMING PDU ::=
value LCFnonStandardInfo ::=
     {
       termAlias
       {
        h323-ID : {"gwb-1"}
       }
       gkID {"gkb-1"}
       gateways
       {
         {
           gwType voip : NULL
           gwAlias
```

```
\{ h323-ID : {"gwb-1"}
           }
           sigAddress
\{ ip 'AC100D17'H
            port 1720
           }
           resources
           {
             maxDSPs 0
             inUseDSPs 0
             maxBChannels 0
             inUseBChannels 0
             activeCalls 0
             bandwidth 0
             inuseBandwidth 0
           }
         }
       }
     }
Mar 14 20:18:28.153: RAS OUTGOING PDU ::=
value RasMessage ::= admissionConfirm :
     {
       requestSeqNum 924
       bandWidth 1280
       callModel direct : NULL
       destCallSignalAddress ipAddress :
       {
        ip 'AC100D17'H
        port 1720
       }
       irrFrequency 240
       willRespondToIRR FALSE
       uuiesRequested
       {
         setup FALSE
         callProceeding FALSE
         connect FALSE
         alerting FALSE
         information FALSE
         releaseComplete FALSE
         facility FALSE
         progress FALSE
         empty FALSE
       }
     }
Mar 14 20:18:28.169: RAS OUTGOING ENCODE BUFFER::= 2B 00039B40 050000AC
100D1706 B800EF1A 00C00100 020000
Mar 14 20:18:28.169:
Mar 14 20:18:28.289: RAS INCOMING ENCODE BUFFER::= 32 00039C1E 00380031
00460036 00410038 00390038 00300030 00300030 00300030 00300031 00000000
00000000 00000000 00000000 000C00A0 15080011 00000000 00000000 00000000
00000000 000100
Mar 14 20:18:28.301:
```

```
Mar 14 20:18:28.301: RAS INCOMING PDU ::=
```

```
value RasMessage ::= bandwidthRequest :
     {
       requestSeqNum 925
       endpointIdentifier {"81F6A89800000001"}
       conferenceID '00000000000000000000000000000000'H
       callReferenceValue 12
       bandWidth 160
       callIdentifier
       {
         guid '00000000000000000000000000000000'H
       }
       answeredCall FALSE
     }
Mar 14 20:18:28.309: RAS OUTGOING PDU ::=
value RasMessage ::= bandwidthConfirm :
     {
       requestSeqNum 925
      bandWidth 160
     }
```

```
Mar 14 20:18:28.313: RAS OUTGOING ENCODE BUFFER::= 34 039C00A0
Mar 14 20:18:28.313:
```
## <span id="page-13-0"></span>Gerelateerde informatie

- [VoIP Call Admission Control](http://www.cisco.com/en/US/docs/ios/solutions_docs/voip_solutions/CAC.html?referring_site=bodynav)
- [Cisco hoogwaardige Gatekeeper](http://www.cisco.com/en/US/docs/ios/12_2t/12_2t11/feature/guide/ft_0394.html?referring_site=bodynav)
- [Verbeteringen in Cisco H.323 schaalbaarheid en interoperabiliteit](http://www.cisco.com/en/US/docs/ios/12_2/12_2x/12_2xa/feature/guide/ft323sca.html?referring_site=bodynav)
- [VoIP met Gatekeeper](http://www.cisco.com/en/US/tech/tk1077/technologies_configuration_example09186a0080117768.shtml?referring_site=bodynav)
- [Ondersteuning voor spraaktechnologie](http://www.cisco.com/en/US/tech/tk652/tsd_technology_support_category_home.html?referring_site=bodynav)
- [Productondersteuning voor spraak en Unified Communications](http://www.cisco.com/en/US/products/sw/voicesw/tsd_products_support_category_home.html?referring_site=bodynav)
- [Probleemoplossing voor Cisco IP-telefonie](http://www.amazon.com/exec/obidos/tg/detail/-/1587050757/104-8370955-8995924?referring_site=bodynav)
- [Technische ondersteuning en documentatie Cisco Systems](http://www.cisco.com/cisco/web/support/index.html?referring_site=bodynav)